URBANA-CHAMPAIGN · CHICAGO · SPRINGFIELD

## Searching for a Vendor Using FTMVEND

The **Vendor Maintenance Form (***FTMVEND***)** allows you to determine if a vendor is currently established in *Banner*. You can search for a vendor using the vendor's full or partial ID number, or the vendor's full or partial name.

*FTMVEND* displays vendor information for the vendor name or ID that you queried. You can use *FTMVEND* to view a vendor's address, start date, tax status, and last vendor activity date with additional information.

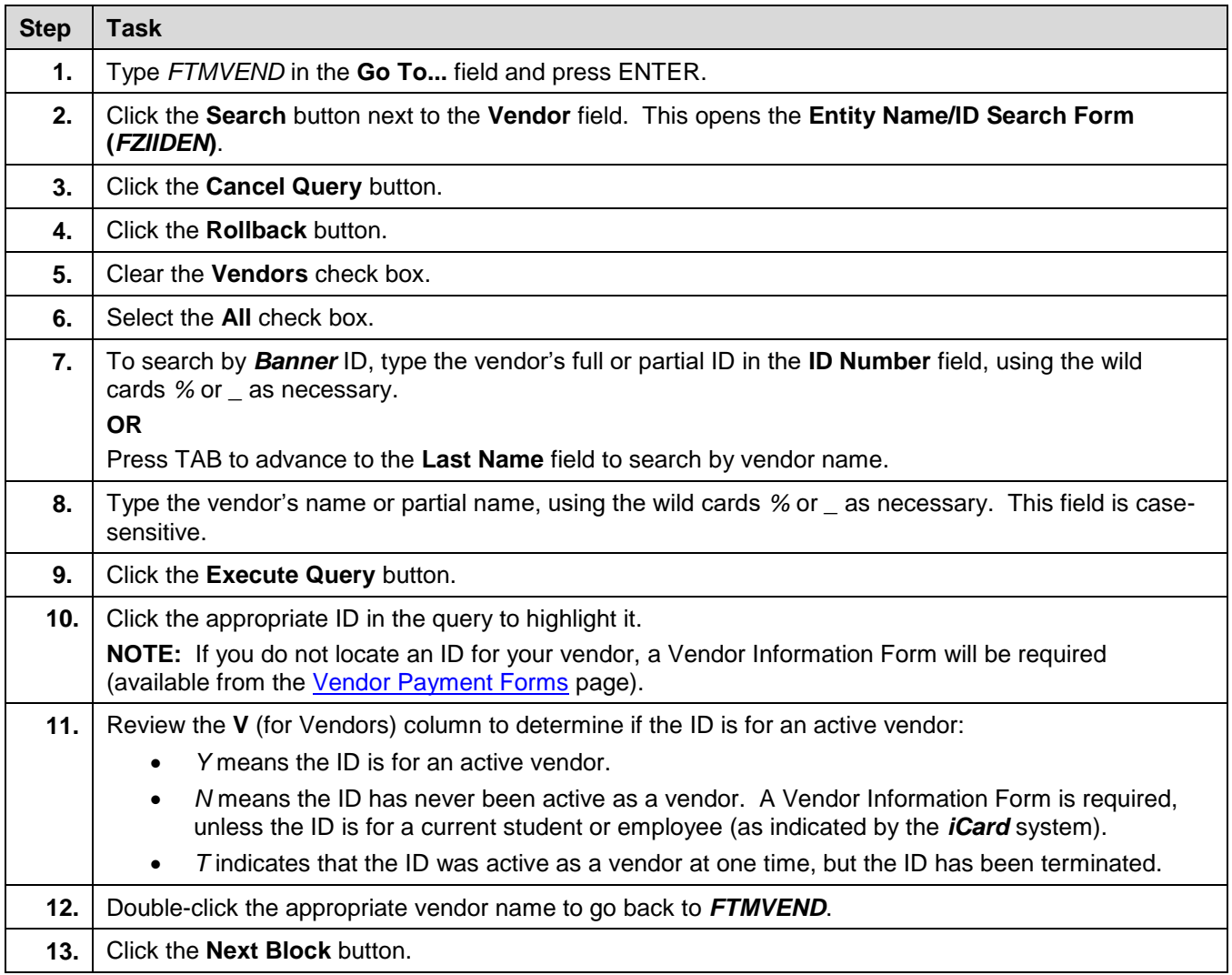

## **UNIVERSITY OF ILLINOIS SYSTEM**

URBANA-CHAMPAIGN . CHICAGO . SPRINGFIELD

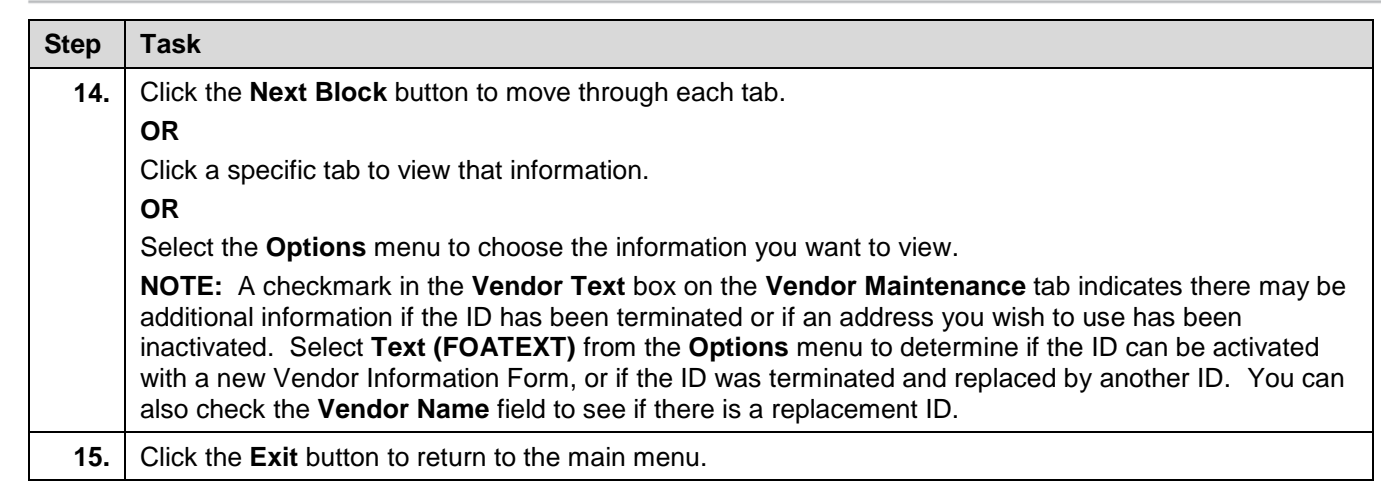